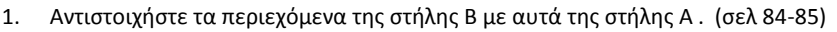

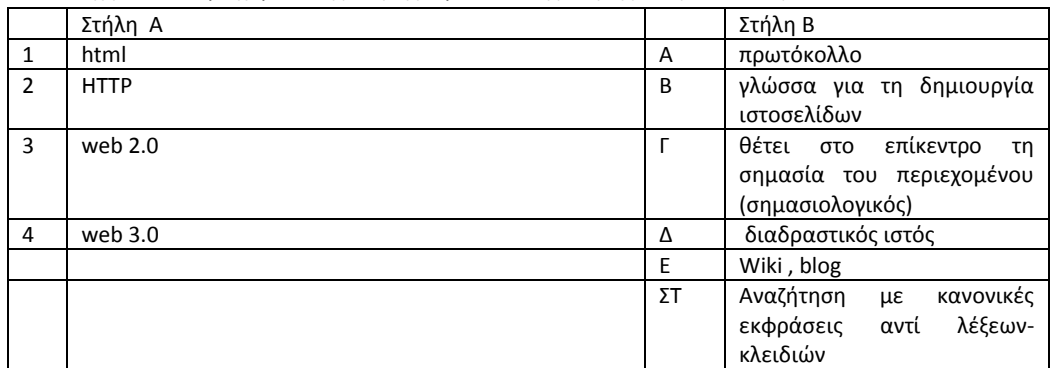

2. Τι έπρεπε να γνωρίζει στην εποχή του web 1.0 o δημιουργός μιας ιστοσελίδας (σελ 84 …να γράφει κώδικα HTML ). Τι άλλαξε για τους χρήστες που επιθυμούσαν να έχουν μια ιστοσελίδα όταν προχωρήσαμε στο web2.0 (σελ. 84-85)

- 3. Τι μπορεί να κάνει ένας ιστότοπος web 2.0 (σελ 85)
- 4. Δώστε ένα παράδειγμα ιστοτόπων web 2.0 (σελ 85)
- 5. Μετά τη μετάβαση από το παγκόσμιο ιστό στον «κοινωνικό» ιστό των χρηστών, τι μπορείτε να πείτε για να περιγράψετε τη μετάβαση στο web 3.0 (σελ 85)
- 6. Πως γίνεται η αναζήτηση στο σημασιολογικό ιστό; (σελ 85)
- 7. Να αναφέρετε και να περιγράψετε 4 υπηρεσίες διαδικτύου (σελ 88-90)
- 8. Αντιστοιχήστε τα περιεχόμενα της στήλης Α με αυτά της στήλης Β

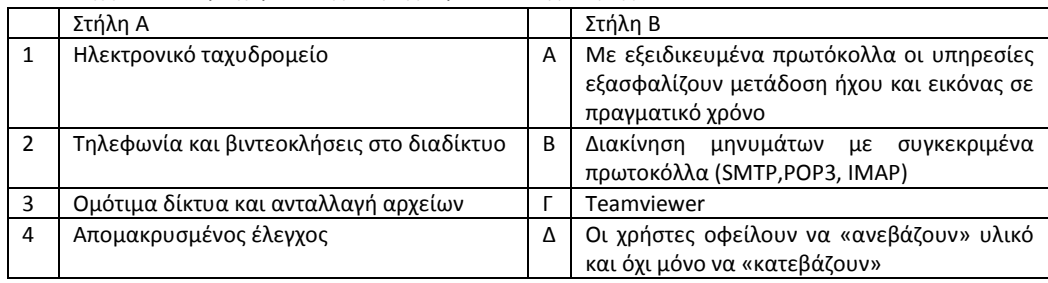

- 9. Για να ανταλλάξετε μηνύματα ηλεκτρονικού ταχυδρομείου πρέπει εσείς και ο παραλήπτης του μηνύματος να χρησιμοποιείται την ίδια υπηρεσία; (ΝΑΙ ή ΟΧΙ)
- 10. Για την απομακρυσμένη σύνδεση και έλεγχο υπολογιστή απαιτείται η χρήση κωδικού πρόσβασης για σύνδεση στον απομακρυσμένο υπολογιστή; (ΝΑΙ ή ΟΧΙ) (σελ 90)
- 11. Για να ανταλλάξετε μηνύματα (instant message) ή να κάνετε μια συνομιλία πρέπει εσείς και ο παραλήπτης του μηνύματος να χρησιμοποιείται την ίδια υπηρεσία; (ΝΑΙ ή ΟΧΙ) (σελ 90)
- 12. Ποια είναι τα χαρακτηριστικά των εφαρμογών διαδικτύου; (τα τρία σημεία στη σελ 91)
- 13. Οι συναλλαγές στο διαδίκτυο (πληρωμές και συναλλαγές) μπορούν να γίνουν χωρίς τη χρήση κάποιου κωδικού διότι δεν απαιτείται η χρήση κρυπτογραφίας και κωδικοποίησης για την εξακρίβωση της ταυτότητας του χρήστη (ΝΑΙ ή ΟΧΙ) (σελ92)
- 14. Αν χάσετε το κινητό σας ή το tablet σας μέσα στο οποίο έχετε καταχωρημένους τους κωδικούς πρόσβασης στις υπηρεσίες και εφαρμογές διαδικτύου που χρησιμοποιείτε (πχ gmail, skype, dropbox) και δεν έχετε κωδικό προστασίας της συσκευής σας, τι κίνδυνο διατρέχετε;
- 15. Στο μοντέλο παροχής υπηρεσιών νέφους οι υπηρεσίες παρέχονται ανεξάρτητα με το αν είναι συνδεδεμένος ο χρήστης στο διαδίκτυο και απαιτούν από το χρήστη να γνωρίζει τεχνικές λεπτομέρειες των υπηρεσιών αυτών (ΝΑΙ ή ΟΧΙ) (σελ 111)
- 16. Ποια είναι τα βασικά χαρακτηριστικά των υπηρεσιών νέφους ονομαστικά και αναλυτικά (σελ 111)
- 17. Ποια είναι τα τρία μοντέλα υπηρεσιών νέφους (σελ 112 τα μαύρα γράμματα και η σύντομη περιγραφή)
- 18. Οι υπηρεσίες νέφους έχουν πλεονεκτήματα . Μπορείτε να αναφέρετε δυο μειονεκτήματα; (απ. περιγράψτε τι θα συμβεί αν γίνει διακοπή της σύνδεσης σας στο διαδίκτυο και έχετε όλα τα αρχεία σας σε Dropbox ή σε onedrive, ή αναφερθείτε σε θέματα ασφάλειας )
- 19. Αντιστοιχήστε τα περιεχόμενα της στήλης Α με αυτά της στήλης Β

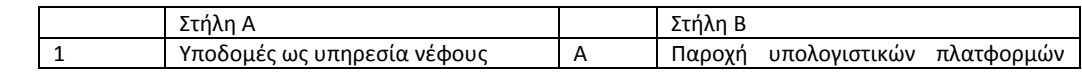

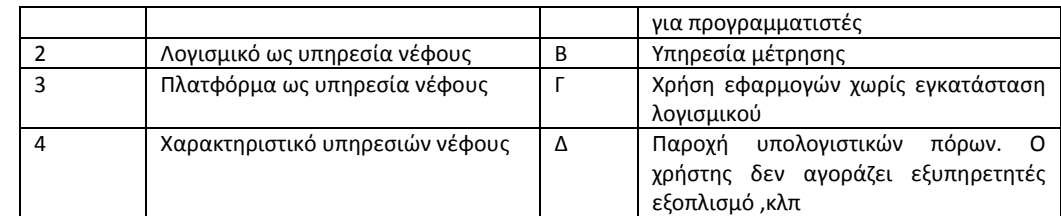

20. Σας ζητούν να προτείνετε ένα οικονομικό και ασφαλή τρόπο για να αποθηκευτεί σημαντικός όγκος δεδομένων στα οποία θέλετε να έχετε πρόσβαση. Μπορείτε να επιλέξετε ανάμεσα σε υπηρεσίες νέφους (πχ dropbox) και σε αγορά σκληρού δίσκου. Τι θα προτείνατε αν τα δεδομένα ήταν α) δημοσιεύσεις από το ηλεκτρονικό περιοδικό του σχολείου σας και β) οικονομικά στοιχεία του σχολείου σας στα οποία θέλετε να έχετε συνεχή πρόσβαση. Απαντήστε και αιτιολογήστε την απάντησή σας.

- 21. Να αναφέρετε και να περιγράψετε 4 υπηρεσίες διαδικτύου β(σελ 88-90)
- 22. Τι χρησιμοποιεί η HTML και γιατί; (σελ 95) Ποιες είναι οι βασικές ετικέτες (tags) (σελ 95)
- 23. Αντιστοιχήστε

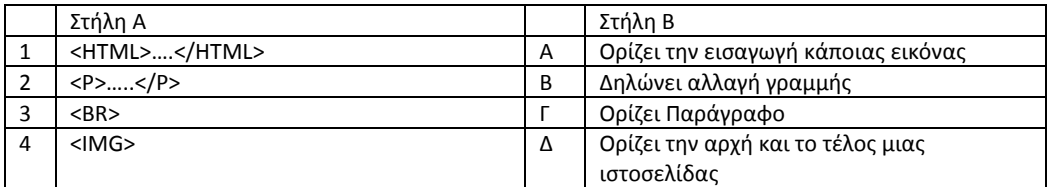

Απάντηση 1 Δ, 2 Γ, 3 Β, 4 Α

- 24. Αναφέρατε και *εξηγήστε* 3 Πλεονεκτήματα και 3 Μειονεκτήματα Χρήσης Κοινωνικών Δικτύων (σελ 130-131)
- 25. Ποια είναι τα βασικότερα είδη κακόβουλου λογισμικού; Ονομαστικά (σελ 134-135)
- 26. Συμπληρώστε τις λέξεις που λείπουν:

Υπάρχουν διάφορα είδη …1 ……λογισμικού . Τα βασικότερα είναι: α) …2… β) ….3… γ) …4και δ) ….5(λογισμικό κατασκοπείας) ……. Απάντηση: 1 :κακόβουλου, 2:ιος ,3:σκουλήκι, 4:Δούρειος Ιππος, 5:λογισμικό κατασκοπείας

- 27. Θεωρείστε ότι :
	- το σύμβολο  $\leftarrow$  σημαίνει εκχώρηση τιμής σε μεταβλητή (πχ Χ $\leftarrow$ 5 έχει ως αποτέλεσμα την εκχώρηση της τιμής 5 στη μεταβλητή Χ) και
	- η εντολή ΕΜΦΑΝΙΣΕ Χ έχει ως αποτέλεσμα την εμφάνιση του περιεχομένου της μεταβλητής Χ στην οθόνη του υπολογιστή

Αν εκτελεστούν οι παρακάτω εντολές τι θα εμφανιστεί στην οθόνη του υπολογιστή;

```
Z ← 12
Z \leftarrow Z + 3ΕΜΦΑΝΙΣΕ Ζ
ΑΠ 15
```
Αν εκτελεστούν οι παρακάτω εντολές τι θα εμφανιστεί στην οθόνη του υπολογιστή;

```
X \leftarrow 0Γ \leftarrow X +(4*3) +2
ΕΜΦΑΝΙΣΕ Γ 
ΑΠ 14
```
Αν εκτελεστούν οι παρακάτω εντολές τι θα εμφανιστεί στην οθόνη του υπολογιστή;

```
A \leftarrow 3B \leftarrow 1B \leftarrow A * 2 + BΕΜΦΑΝΙΣΕ Β
```
ΑΠ 7

28. Δημιουργήσαμε ένα αλγόριθμο που να διαβάζει το περιεχόμενο δυο μεταβλητών Α,Β, να υπολογίζει το άθροισμα δυο αριθμών Α,Β, και να εμφανίζει στην οθόνη το αποτέλεσμά τους. Δυστυχώς κάποιος ανακάτεψε τις εντολές και ο αλγόριθμος δεν λειτουργεί.

Βρήκαμε ένα σημείωμα του προγραμματιστή δίπλα στον υπολογιστή που λέει ότι Α)το *διάβασμα μιας μεταβλητής Χ γίνεται με την εντολή ΔΙΑΒΑΣΕ Χ*,

Β)*η εμφάνιση της τιμής της μεταβλητής Χ στην οθόνη, γίνεται με την εντολή ΕΜΦΑΝΙΣΕ Χ* και Γ) για να κάνω μια πράξη μεταξύ δυο μεταβλητών Χ και Ψ και το αποτέλεσμα να το εκχωρήσω στη μεταβλητή Z θα πρέπει να γράψω Z $\leftarrow x + \Psi$ .

Γνωρίζοντας αυτά δείτε τις ανακατεμένες εντολές τους αλγορίθμου και τοποθετήστε τις εντολές σε

σωστή σειρά

```
Γ ← A + BΔΙΑΒΑΣΕ Α, Β
ΕΜΦΑΝΙΣΕ Γ
ΑΠ. ΔΙΑΒΑΣΕ Α, Β
         \Gamma \leftarrow A + BΕΜΦΑΝΙΣΕ Γ
```
29. Δίνονται οι παρακάτω εντολές

ΔΙΑΒΑΣΕ Α, Β  $Γ ← A + B$ ΕΜΦΑΝΙΣΕ Γ

Αν ο χρήστης δώσει τις τιμές 13 και 7 τι θα εμφανίζει η οθόνη; Τι τιμές θα έχουν τα Α, Β, και Γ Απ : Θα εμφανιστεί η τιμή 20 . Το Α θα είναι 13, το Β θα είναι 7 και το Γ θα είναι 20

30. Δίνεται το παρακάτω τμήμα προγράμματος σε γραμμένο σε περιβάλλον appinventor **a**)Το τμήμα αυτό τι ακριβώς κάνει;

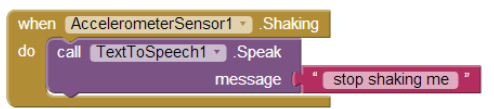

Απάντηση : Όταν κινούμε το κινητό ή το tablet στο οποίο εκτελείται το πρόγραμμα, ο accelerometer σένσορας αντιλαμβάνεται την κίνηση.

 $\overline{1}$ 

Όταν ο accelerometer sensor κινείται καλείται η Texttospeach και ακούεται από μεγάφωνο του τηλεφώνου ή του tablet το μήνυμα stop shaking me.

**b**) αν θέλουμε όταν κινείται το κινητό μας να ακουστεί η φράση hello τι θα πρέπει να αλλάξουμε στον παραπάνω κώδικα;

Απάντηση : Θα πρέπει δίπλα στο message και μέσα στα εισαγωγικά αντί για τη φράση "stop shaking me", να γράψουμε "hello"

31. Δίνεται το παρακάτω τμήμα προγράμματος σε γραμμένο σε περιβάλλον appinventor a)Το τμήμα αυτό τι ακριβώς κάνει;

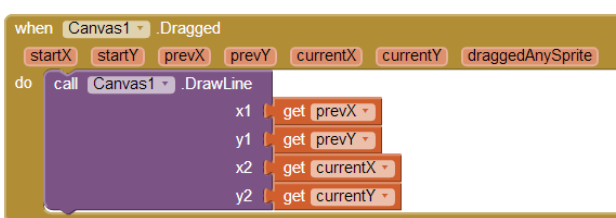

Απάντηση : Καθώς σύρουμε το δάχτυλό μας πάνω στην επιφάνεια του κινητού ή του tablet σχηματίζεται μια γραμμή.

β)Το τμήμα αυτό τι ακριβώς κάνει;

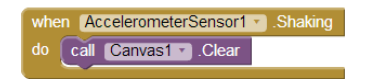

Απάντηση : Καθώς σύρουμε κινούμε το κινητό ή το tablet αντιλαμβάνεται ο accererometer sensor την κίνηση και καθαρίζει ο καμβάς δηλαδή καθαρίζει η επιφάνεια του κινητού ή του tablet .

32. Γ) Στην εικόνα φαίνεται ο χώρος σχεδιασμού της εφαρμογής μας. Τι χρώμα είναι η γραμμή που σχηματίζουμε με το δάχτυλό μας ;

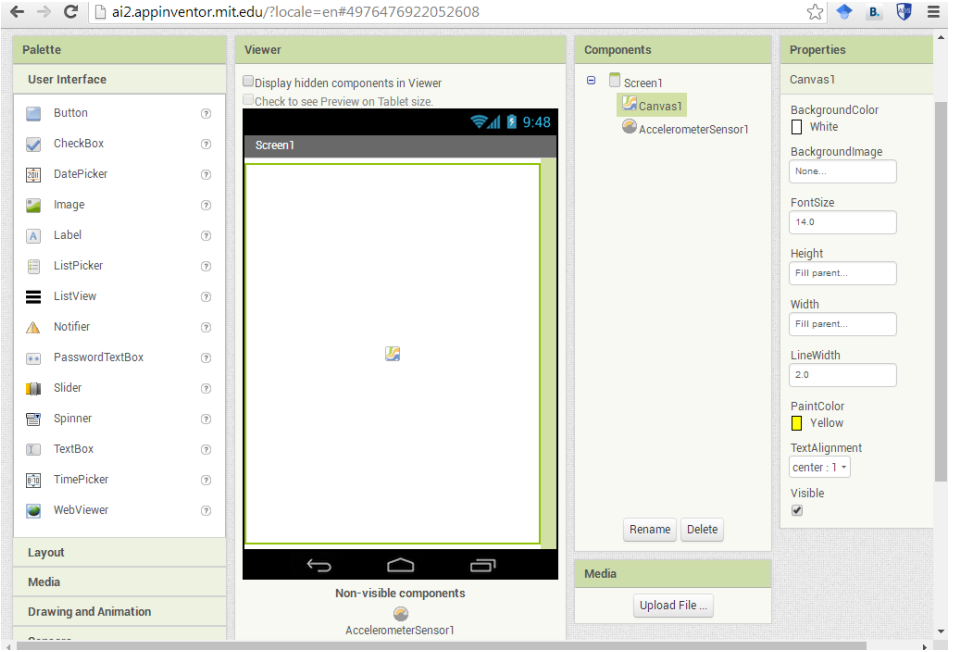

Απάντηση : η γραμμή είναι κίτρινη (YELLOW)

33. Δίνονται δύο τμήματα αλγορίθμου και δυο εκδοχές για το τι κάνει το κάθε τμήμα προγράμματος. Προσδιορίστε ποια εκδοχή αντιστοιχεί στο κάθε τμήμα αλγορίθμου: α)

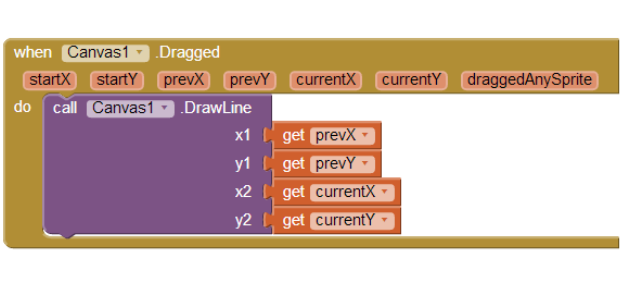

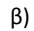

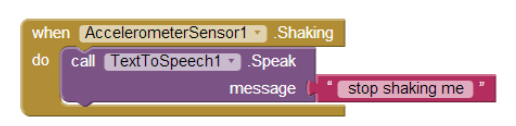

- 1. Όταν ο accelerometer sensor κινείται καλεί την Texttospeach και ακούεται από μεγάφωνο του τηλεφώνου ή του tablet το μήνυμα stop shaking me.
- 2. Καθώς σύρουμε το δάχτυλό μας πάνω στην επιφάνεια του κινητού ή του tablet σχηματίζεται μια γραμμή.

Απάντηση : Ο κώδικας α αντιστοιχεί με το 2 και ο κώδικας β αντιστοιχεί με το 1

```
Υλη
Κεφ 7 σελ 57-65
Κεφ 9 σελ 84-86
Κεφ 10 σελ 87-92
Κεφ 11 σελ 94-96
Κεφ 13 σελ 111-114
Κεφ 14 σελ 122-123
```
Κεφ 15 σελ 130-132 Κεφ 16 σελ 134-135